## SAP ABAP table PAY\_PM\_OBJECT\_TARGET {Process Manager: Target of Object}

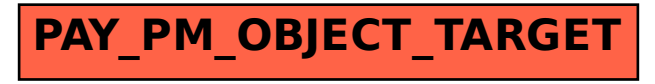